## **[DK]** - Brugsanvisning

**Kode LSS100200**

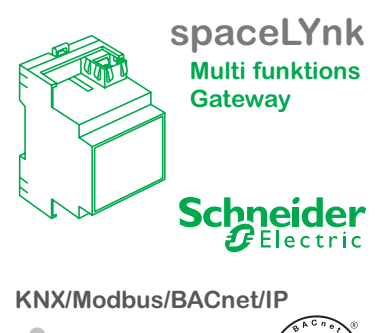

*lodbus* 

### Sikkerhedsanvisninger

**Advarsel** Fare for livsfarlig

 kvæstelse på grund af elektrisk strøm. Alt arbejde, der udføres på apparatet, må kun udføres af kvalificerede elektrikere. De nationale forskrifter og de gældende KNX-retningslinjer skal overholdes.

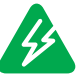

# **Opmærksom**

spaceLYnk skal forsynes via en SELV og en strømforsyning certificeret til laveffektkredsløb (LPS) i overensstemmelse med IEC 60950-1.

#### Information om KNX spaceLYnk

spaceLYnk er den letteste måde at overskue og programmere kompleks logik på KNX- og Modbus-netværker. Anvendelsesmuligheder:

Logiske funktioner

- > WEB SCADA-visualisering for PC og smart device
- Gateway mellem KNX og Modbus RTU/TCP
- BACnet-server
- Integrering med tredjepartsenheder via RS-232 (IR, AV)
- Scribt programmering (Lua)
- IP-kamera streaming
- Datalogging med historik og trends

## Netværkskonfiguration

#### **Standard IP-konfiguration**

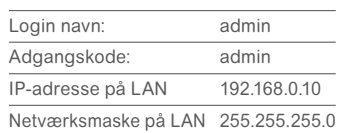

Læs venligst brugsanvisningen til spaceLYnk grundigt for at få råd om korrekt konfiguration og programmering af enheden. Denne brugsanvisning kan fås i Schneider Electrics salgsafdeling i dit land.

**www.schneider-electric.com**

# Tilslutninger og betjening af elementer

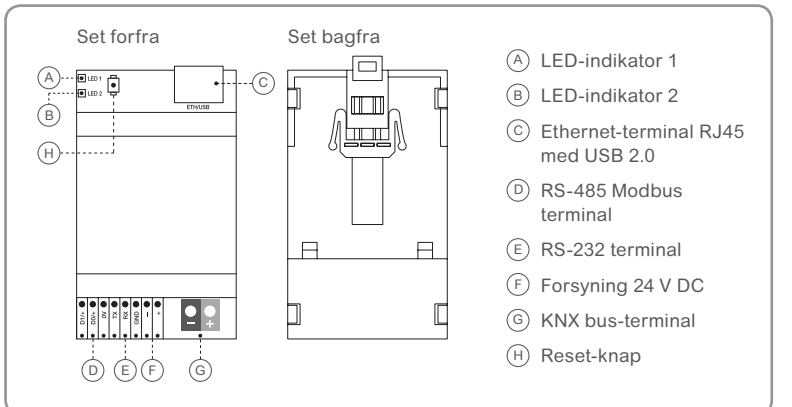

### Tilslutning af spaceLYnk

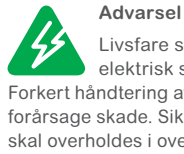

Livsfare som følge af elektrisk stød. Forkert håndtering af enheden kan forårsage skade. Sikkerhedsafstanden skal overholdes i overensstemmelse med IEC 60664-1. Der skal være 4 mm mellem de enkelt ledere i 230 V strømforsyningskablet og

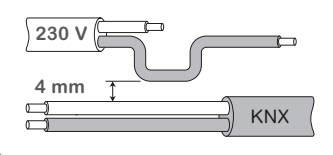

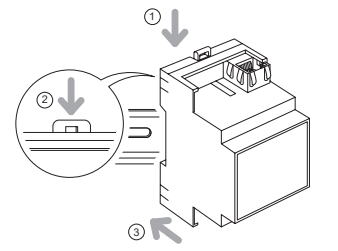

- $(1)$  Placer enheden på DIN-skinnen (se billede)
- 2 Tryk DIN-skinnelåsen ned
- 3 Forbind derefter enheden til det ønskede apparat, og tilslut spændingsforsyningen til sidst

### Tekniske data

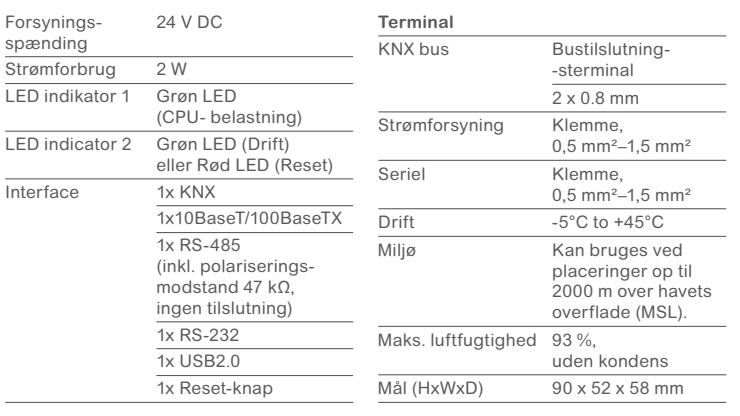

#### Status LED

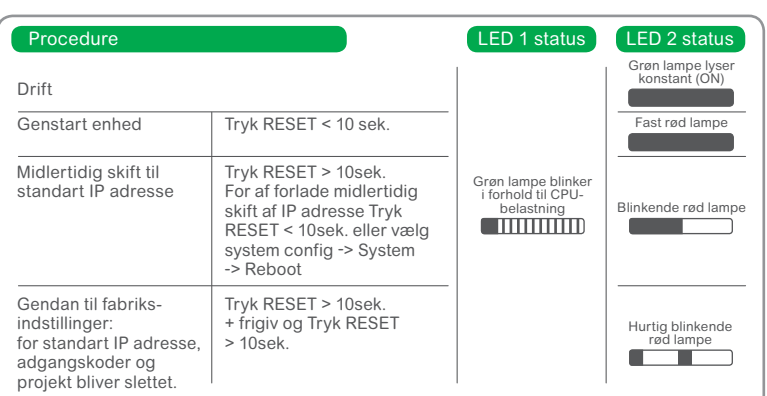

**Hvis du har tekniske spørgsmål, bedes du kontakte kundeservice i dit land. Læs og lær mere om spaceLYnk på www.knx-portalen.dk**

AR1795-DK Ed E

795-DK Ed ĀΡ